●本の検索(パソコンからご利用の場合)

①資料を検索します。

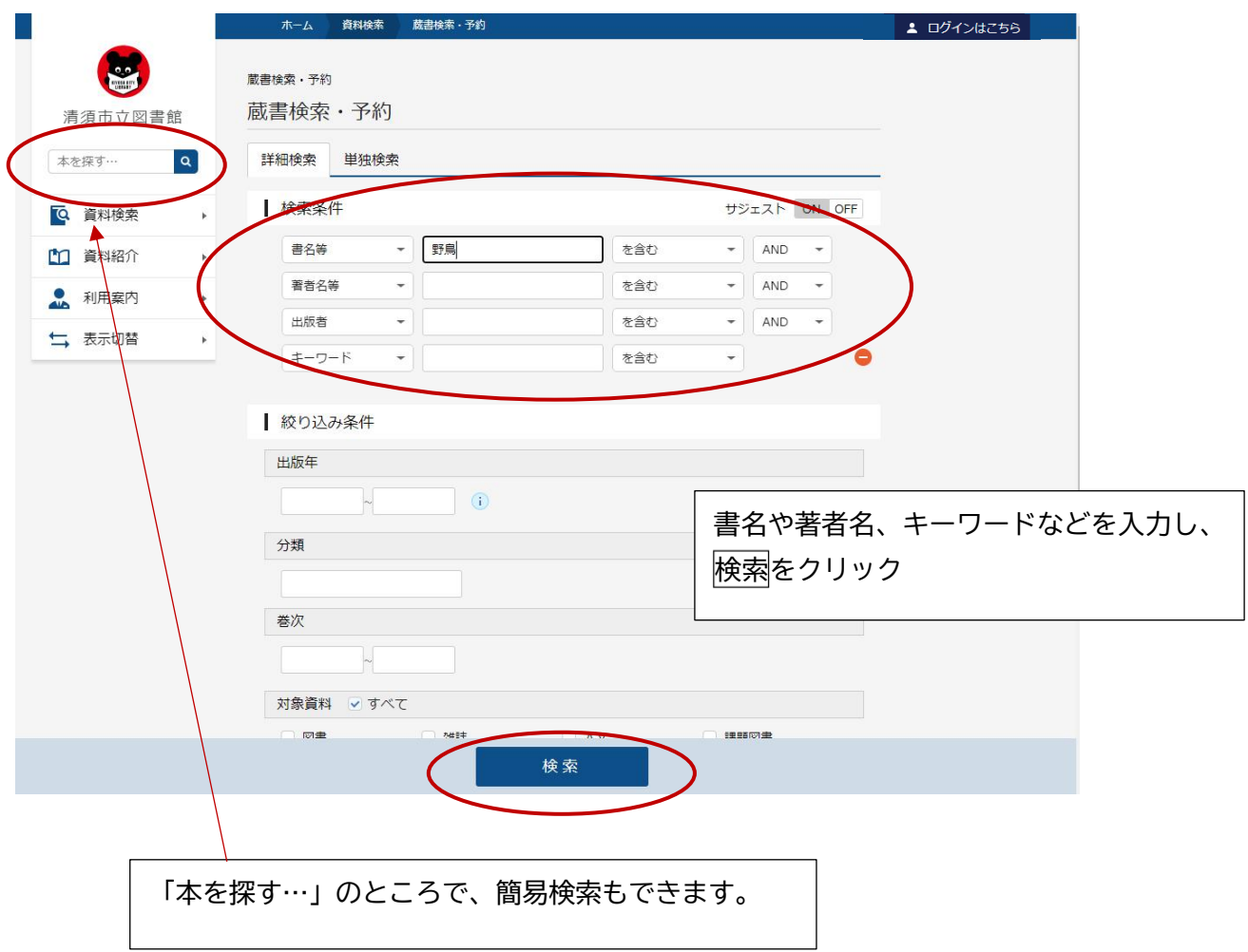

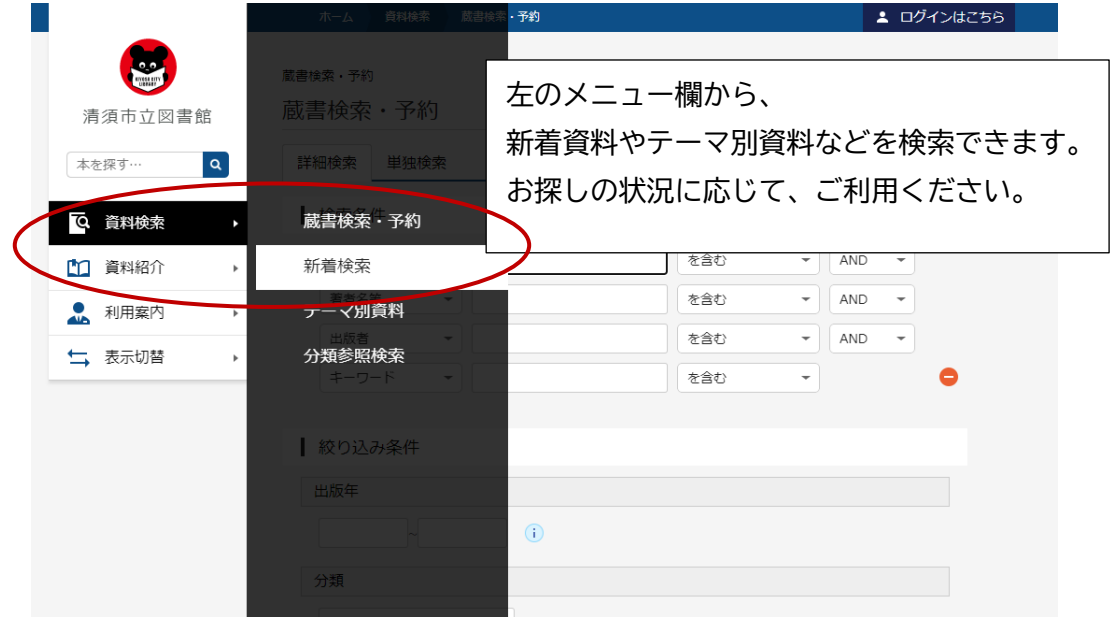

## ②検索結果一覧が表示されています。

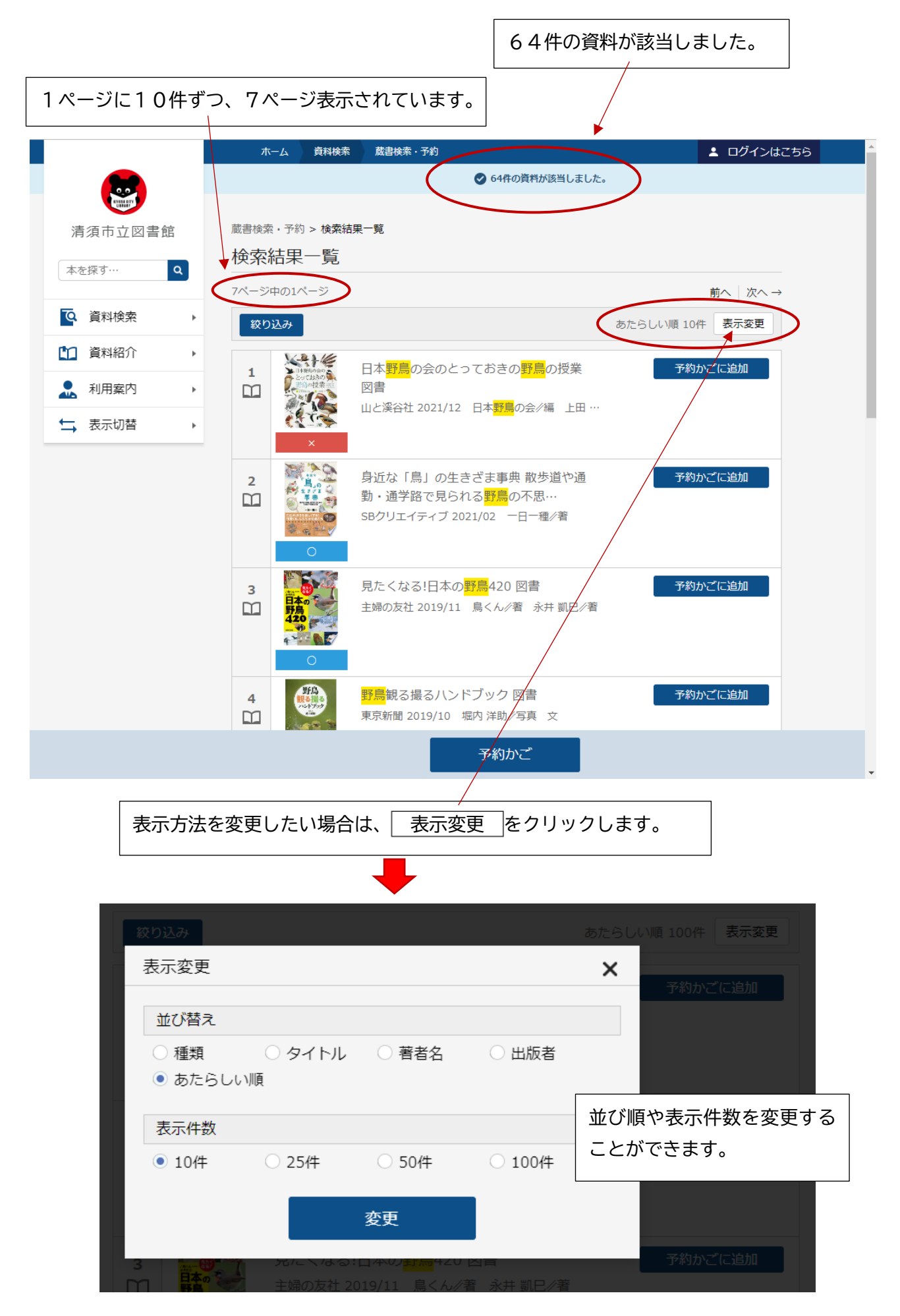

③表示件数を100件に変更しました。

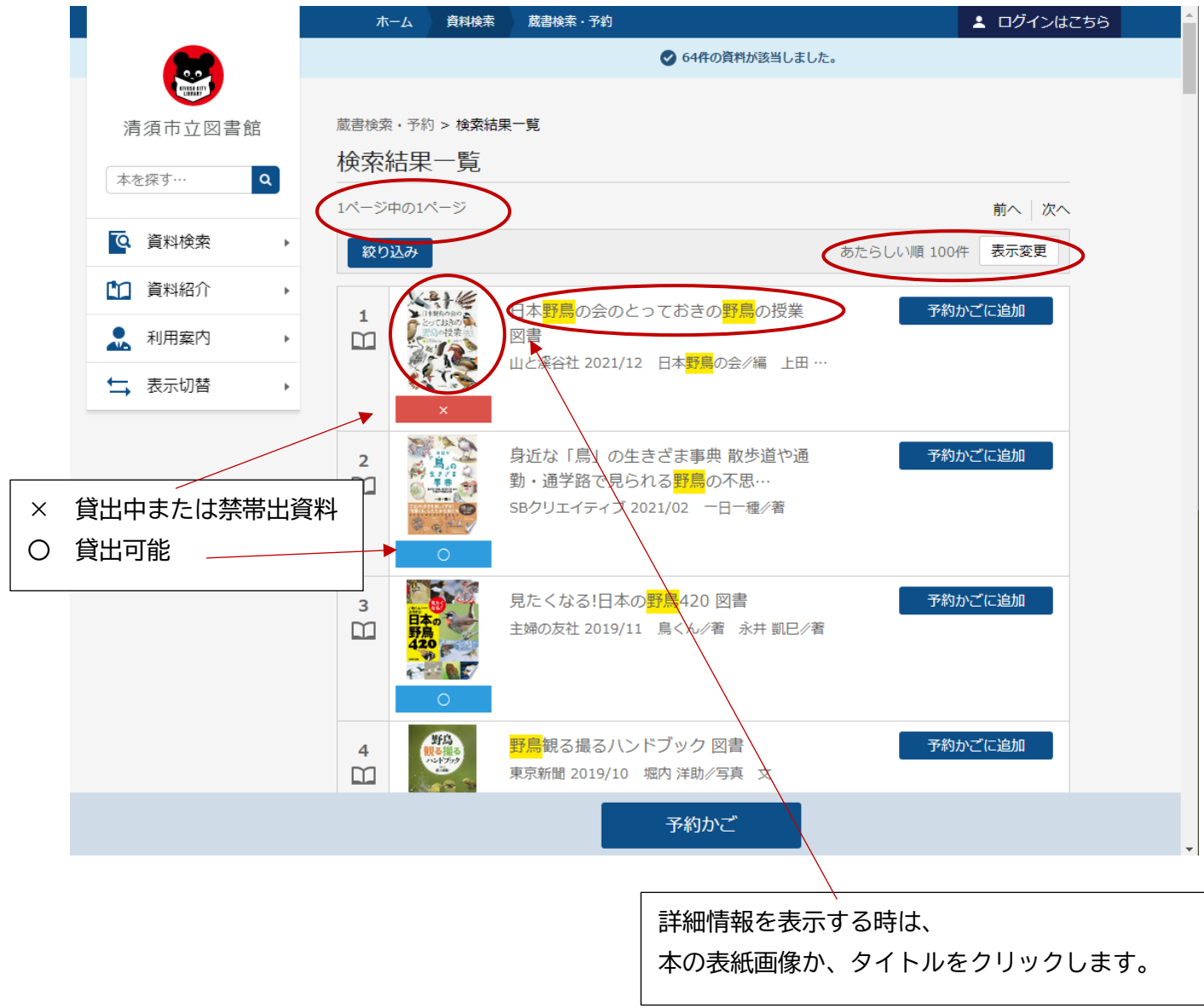

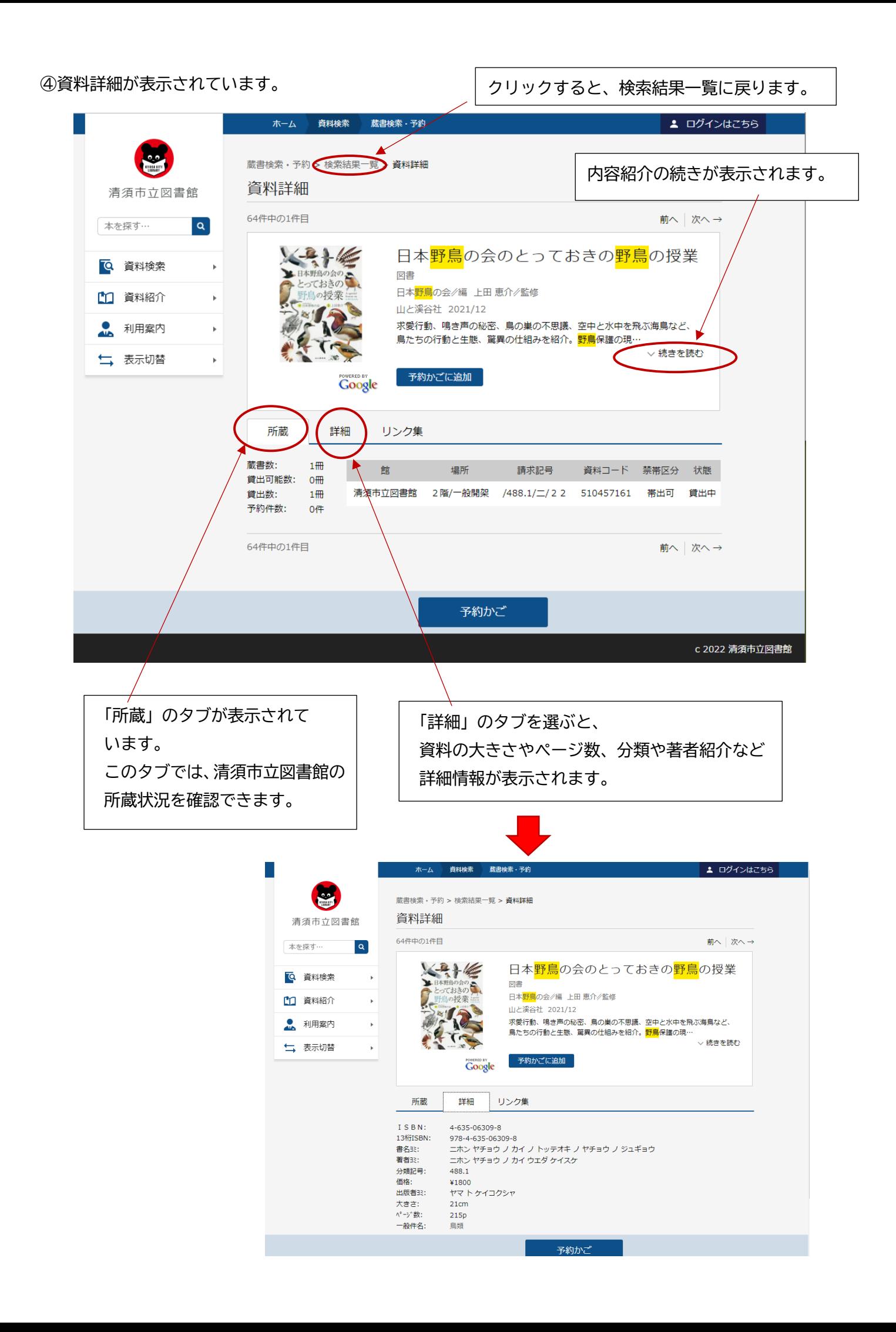

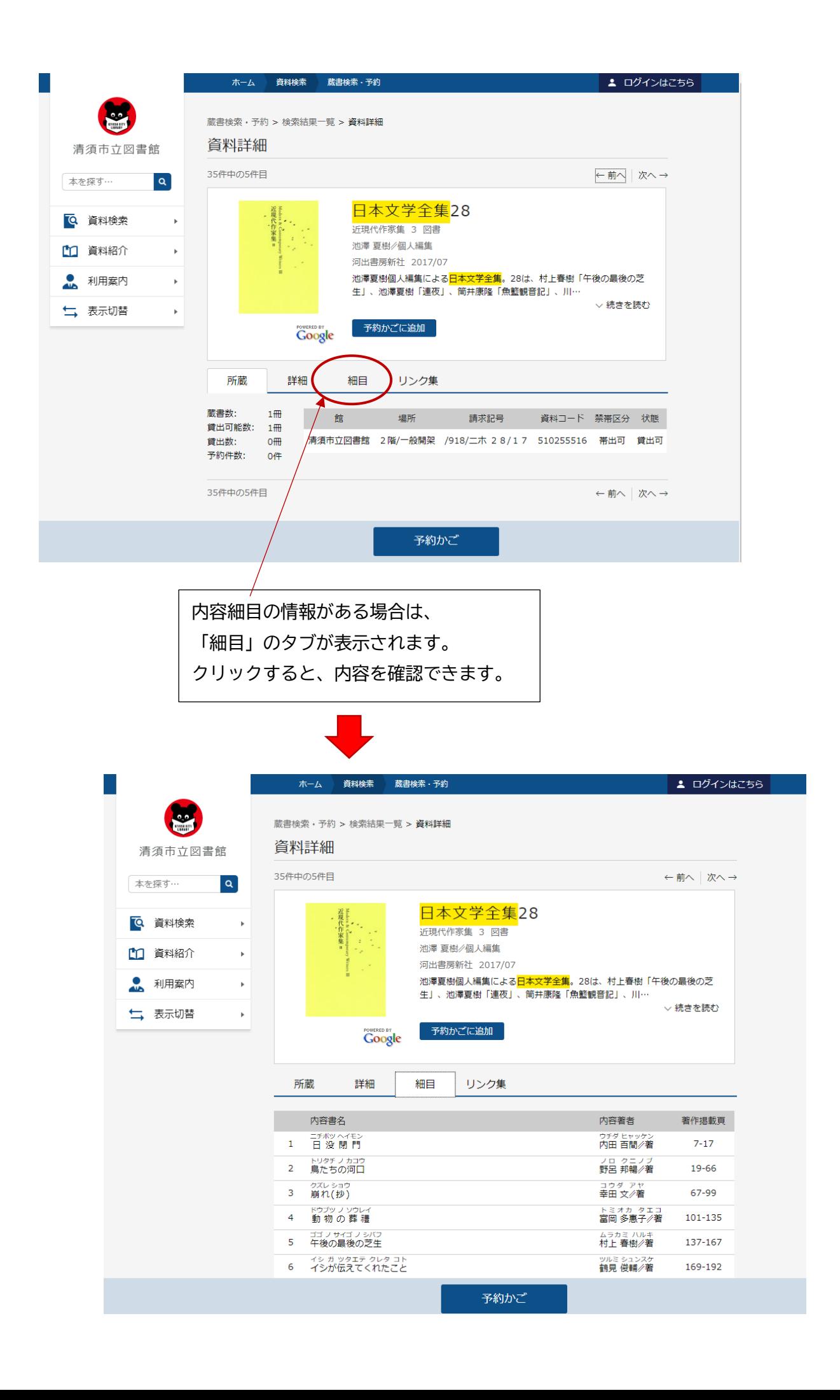